**How to Hack Photoshop?**

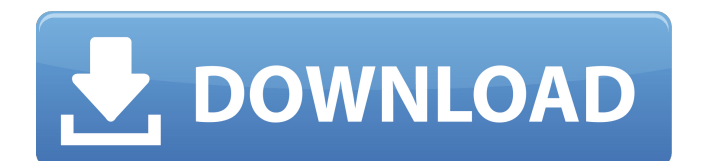

## **Adobe Download Older Versions Of Photoshop Keygen Full Version For Windows (2022)**

By default, Photoshop's user interface resembles that of Windows, so you can use your mouse in the same way you would in Windows to draw, crop, rotate, and move things around the workspace. Finding your way around Photoshop Photoshop comes with a set of tools and panels that you use to create and manipulate an image. To make the most of Photoshop, you should become familiar with its tools, including the following: Photoshop Elements can be used to create a layered TIFF file on a color monitor or as a high-resolution TIFF file on a printer. The default file format is still the layered TIFF file. You can apply adjustment layers and change their opacity, layer masks, and other settings. You can import and export files. Photoshop Elements is only for non-profit use, which requires you to apply for a license, and it costs \$150, which is somewhat more than Photoshop CC. You can use Photoshop CC without a license, but you are running the risk of being accused of copyright infringement. The Photoshop Elements and Photoshop CC tools work somewhat differently from each other. In Photoshop Elements, you can edit your image by using the tools on the History panel on the right side of the workspace. You can work with your file on a color monitor as you do with most other image-editing programs. In Photoshop CC, you can also use the tools on the History panel but can also save images directly in Photoshop CC's file format. The Creative Cloud, which includes Photoshop, is offered in two versions: Photoshop and Photoshop CC. If you buy a Creative Cloud subscription, you have access to all Photoshop and Photoshop-compatible programs. If you buy only Photoshop (as part of an Education or Essentials subscription), you can save and work with Photoshop-compatible files on a color monitor, but you can't save Photoshopcompatible files. The tools work in conjunction with the workspace. The workspace, which is represented by the light-gray bars on the sides of the work area, contains features such as the tools, the Toolbox, and the panels. To do anything in Photoshop, you first select an object on the monitor or in the document — a selection. After you make the selection, the tools you need to create a new object are on the workspace. Creating a new file with Photoshop You can create a new file in Photoshop by clicking the New button on the main menu bar. This process is the same as creating a new file with any

#### **Adobe Download Older Versions Of Photoshop [32|64bit] (Latest)**

As Photoshop and Elements are built upon the same technology, they share some features and have some similar functionality. Elements are usually more popular with hobbyists and photographers than mainstream professionals. It is also quite affordable for most budgets at just \$119.00. It is also very popular and has been a very successful program with over 11 million users, but even with the large number of user base, it is not installed on every PC. Photoshop: Pros and Cons Adobe Photoshop is a professional image editing program designed for graphic designers, photographers, print shop professionals, web designers, and other professional users. You can edit images, create graphics, or use Photoshop to make your web and mobile content sharper and more dynamic. It is a well-known and trusted program and is used by some of the most known designers in the world. Like many applications, Photoshop is not only limited to professional photography. You can also use it for learning photography and basic photo editing. It is also very useful for the web designer and can be used to create logos, graphics, web pages, and other digital content. Some of the features in Photoshop include: Easy to use drag and drop tools Photoshop provides the most precise and powerful photo editing tools available today. It is actually the world's most popular tool for image editing and design and one of the most powerful image editing applications out there. The tools are really not complicated, but sometimes they can be a little overwhelming and confusing for beginners. However, learning some new functions and getting used to the basic tools is very easy. Advanced photo blending and adjustment tools Photoshop is an image editing program that includes powerful adjustment tools to create stunning images. It comes with over 200 different tools that allow you to tweak, tone, sharpen, blur, apply effects, adjust colors, and add filters, as well as other tools. Adjust your creativity The list of adjustments is endless. Each adjustment has a name and a description. On the other hand, you will need to learn what each one does, how it affects photos, and how it can be used. Each adjustment includes settings. Each setting is color-coded to make it easy for you to see exactly what is being used and what its effect will be. A tool to manage layers Layers make it easy to create complicated images by adding, removing, moving, fading, and hiding photos from layers. You can use layers to 05a79cecff

### **Adobe Download Older Versions Of Photoshop Free Download X64**

You can load brushes from Illustrator files. Adobe Painter, however, can only be used with brushes from Photoshop. You can create your own brushes using Photoshop's brush tool and brushes from an external program. Brushes are made up of one or more selections, whose results are saved as a smart object. There are numerous ways to use brushes in Photoshop, including changing the pressure of the paintbrush to alter its size, opacity, blending modes and tip type. The following are the most common ways to use brushes in Photoshop. Create a new document The first thing you'll want to do is create a new document in Photoshop. To do this, either click on the New button or press Ctrl+N. Alternatively, you can go to File > New. Create a new layer Next, you'll want to create a new layer. To do this, click on Layer > New > Layer from Selection. Alternatively, you can right-click on the canvas and select Layer > New > Layer from Selection. Use a preset brush Click on the Brush Preset options in the Brush panel of the toolbar. The Brush options include the following: Standard brushes These are the standard, built-in brushes that are included with Photoshop. Choose the preset you're using the brush in. Set Edge Style This option allows you to set the edge style of the brush. There are three different edge styles: The default brush has curved and straight edges. The straight edges are the edges of straight lines. Straight edges can also be found in the line edge option. The flow brush has straight edges. The straight/curved edge option has curved and straight edges, combined. You can also configure the blend mode. Precision brushes These brushes are for creating lines, circles, and arcs. You can also use a custom brush to create your own shapes. Create a new brush with the Pencil tool. Draw the desired shapes using the Pen tool to create your brush. Create an adjustment layer To create a new adjustment layer, click on the New Adjustment Layer option in the Adjustments panel. Alternatively, you can right-click on the canvas and select Layer > New Adjustment Layer. Select Layer > New Adjustment Layer > Exposure. Draw a new shape or path You can use the Pen tool to

#### **What's New in the?**

More than 2,000 refugees settled in Thailand have escaped Phnom Penh and other Cambodian cities by sea this year, fleeing the ongoing hostilities with neighbouring Thailand, local authorities said. They included people from five different countries, including Eritrea, Ethiopia, Sri Lanka, Bangladesh and Myanmar, said Maha Sombun from the Department of Refugee Reception Centre (DRC) in Chamchuri district. She said the number was unprecedented, with the exodus comparable to refugees fleeing the Myanmar military over the past few months. Many of the refugees came to Thailand in search of jobs, with some hoping to become "boat people", or seek refugee status. But most of the ones who were rescued were not willing to be resettled in Thailand, as many were not familiar with the country's system, Sombun said. "We mostly assist those who refuse to be resettled in Thailand," she said. "We persuade them that it is better for them to return to their countries of origin." Somaly, a refugee from Laos who fled via boat to Thailand, said that he had been dealing with people from other countries for several years. He said he had helped another 36 refugees recently, despite the risks. "The situation in Cambodia is very dangerous," Somaly said. "I have no clear idea of what is going on in Cambodia." Boat people The majority of refugees from Cambodia have fled the civil war between the government and the Khmer Rouge, he said. "Many people are forced to flee from their villages because of the fighting, which is taking place almost everywhere. The Khmer Rouge is winning, they have control of the country," he said. Many of the refugees have settled in border camps such as Chani in Preah Vihear province or Srepok in Pursat province. Mahila Aow Phasal, a Cambodian who lives in Australia, is also helping to support refugees, especially children, living in the border camps. This year, she helped support 33 children living in the Kampong Cham refugee camp alone. "Unfortunately many of the children live with AIDS and malaria," she said. "They need help to be treated and to go to school." Aow Phasal said there was not enough help from both the UN and the Australian government, which she believes is due to the strained relations between Cambodia and the UN

# **System Requirements For Adobe Download Older Versions Of Photoshop:**

Minimum: OS: Windows 7, 8, or 10 Processor: Intel i5, i7, or equivalent AMD CPU Memory: 2 GB RAM Graphics: NVIDIA Geforce GTX 460 / ATI HD 4670 Sound Card: DirectX Compatible Hard Disk Space: 10 GB Peripherals: Keyboard / Mouse Recommended: OS: Windows 10, 8, or 10 Processor: Intel i7, i9, or equivalent AMD CPU Memory: 8 GB RAM Graphics:

Related links:

<https://seecurrents.com/wp-content/uploads/2022/07/palyami.pdf> [https://xenosystems.space/wp-content/uploads/2022/07/ps\\_photoshop\\_download\\_for\\_free.pdf](https://xenosystems.space/wp-content/uploads/2022/07/ps_photoshop_download_for_free.pdf) <http://skylightbwy.com/?p=6052> <https://72bid.com?password-protected=login> <https://www.elevationsvirtualdemo.com/wp-content/uploads/cheyhail.pdf> [https://seniordiscount.ca/wp-content/uploads/2022/07/new\\_adobe\\_photoshop\\_images\\_free\\_download.pdf](https://seniordiscount.ca/wp-content/uploads/2022/07/new_adobe_photoshop_images_free_download.pdf) <https://www.easttexaspress.com/sites/easttexaspress.com/files/webform/jamifra705.pdf> <https://www.techclipse.com/adobe-photoshop-cs3-patch-free-download/> <http://www.360sport.it/advert/photoshop-exe-download/> <https://www.orbitfitness.com.au/sites/default/files/webform/download-adobe-photoshop-for-pc-offline.pdf> <http://lucaslaruffa.com/?p=3000> <https://miraclestripbass.com/wp/advert/photoshop-cs6-complete-windows-7/> <https://www.lib.lsu.edu/sites/default/files/webform/granglen752.pdf> <https://www.realvalueproducts.com/sites/realvalueproducts.com/files/webform/download-photoshop-raw-plugin.pdf> <http://zabarang.com/wp-content/uploads/2022/07/salaalas.pdf> <https://nucleodenegocios.com/adobe-photoshop-cc-2015-32-bit-free-downloads/> <https://bisnisruli.com/wp-content/uploads/2022/07/carcon.pdf> https://www.gayleatherbiker.de/upload/files/2022/07/CgadOKpxGirtOKBIIREb\_01\_1901e5d399db3f7bbc712c96aee4be88\_fil [e.pdf](https://www.gayleatherbiker.de/upload/files/2022/07/CgadOKpxGirtQKBIIREb_01_1901e5d399db3f7bbc712c96aee4be88_file.pdf) <https://beautyprosnearme.com/download-adobe-photoshop-cc-studio-2020-for-pc/> <http://www.medvedy.cz/photoshop-download/>